## **ข้อปฏิบัติส าหรับผู้เข้าอบรม** ี หลักสูตร "เพิ่มศักยภาพในการสำรวจ จัดเก็บข้อมูล เพื่อจัดทำดัชนีเศรษฐกิจการค้า" **วันที่ 9 - 11 พฤศจิกายน 2565**

**..............................................**

## **1. ก่อนเข้ารับการฝึกอบรม**

- 1.1 **สแกน QR CODE เพื่อเข้าร่วมกลุ่ม LINE**"ดัชนีเศรษฐกิจการค้า"
	- เมื่อเข้ากลุ่มไลน์แล้ว ให้ตั้งชื่อและตัวย่อของหน่วยงาน ตัวอย่าง กาญจนา (สพจ.นนทบุรี) เป็นต้น
- 1.2 **ลงทะเบียนเข้ารับการฝึกอบรม** ในระบบ MOC e-Learning ของกระทรวงพาณิชย์[\(https://e-learning.moc.go.th/\)](https://e-learning.moc.go.th/) โดยเข้าสู่ระบบด้วยemail @moc.go.th >> แถบเมนูสมัครฝึกอบรม >> เลือกหลักสูตร "เพิ่มศักยภาพในการสำรวจฯ">> กรอกใบสมัคร >> พิมพ์ใบสมัคร >> พณจ. เซ็นรับรอง >> uploadใบสมัครเข้าระบบ **ภายในวันอังคารที่ 1 พ.ย. 65** (หากยังไม่มี email กระทรวงพาณิชย์ให้สมัคร email @moc.go.th เพื่อเข้าระบบ MOC e-Learning)
- 1.3 **สแกน QR CODE ประมาณการค่าใช้จ่าย**และกรอกรายละเอียดข้อมูลการเดินทาง ค่าพาหนะ ค่าเบี้ยเลี้ยง การเข้าพัก ิและจับคู่พัก ผ่าน <u>https://forms.gle/kVSRX๓NRPHWnF๖Lk๗ **ภายในวันพุธที่ ๒ พ.ย. ๖๕**</u>

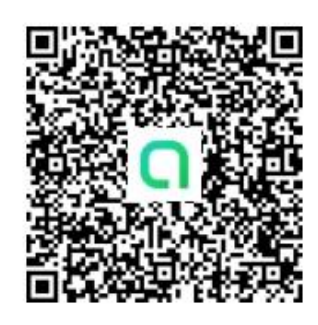

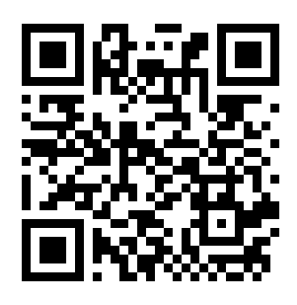

๑.๑ เข้ากลุ่ม Line [1.3 ประมาณการค่าใช้จ่าย](https://forms.gle/kVSRX3NRPHWnF6Lk7)

# **2. การเข้ารับการฝึกอบรมในวันที่ 9 – 11 พฤศจิกายน 2565 (รร.ริชมอนด์)**

การขาดการลา ระหว่างการฝึกอบรม ให้แจ้งเจ้าหน้าที่และส่งใบลาตามแบบฟอร์มที่ก าหนด[ดาวน์โหลดได้จากเว็บไซต์

สถาบันกรมพระจันทบุรีนฤนาถ แถบสัญลักษณ์ (Banner) แบบฟอร์ม>>>แบบฟอร์มการลา]

 เพื่อขออนุมัติจาก ผอ. สจบ. ทั้งนี้ กรณีที่ขอลาเพื่อไปปฏิบัติราชการต้องแนบเอกสารประกอบการพิจารณา เช่น หนังสือเชิญประชุม เป็นต้น

#### **3. เกณฑ์การผ่านการฝึกอบรม**

.๓.๑ ผู้เข้ารับการอบรมต้องเข้ารับการอบรม ๘๐ % ตลอดหลักสูตร

๓.๒ ผู้เข้ารับการอบรมต้องทำแบบประเมินความพึงพอใจหลังการฝึกอบรม

## **4. หลังเข้ารับการฝึกอบรม**

้ผู้เข้ารับการฝึกอบรมต้องทำแบบประเมินความคุ้มค่า ภายใน ๑ เดือน หลังการฝึกอบรม

**หมายเหตุ** 1. ดูรายละเอียดเพิ่มเติมได้ที่เว็บไซต์ สถาบันกรมพระจันทบุรีนฤนาถ[http://pcni.moc.go.th](http://pcni.moc.go.th/)

หัวข้อ "ข่าว ประชาสัมพันธ์">>> หลักสูตร " เพิ่มศักยภาพในการสำรวจ จัดเก็บข้อมูล เพื่อจัดทำดัชนีเศรษฐกิจการค้า"

- . ๒. สอบถามรายละเอียดโครงการฝึกอบรมเพิ่มเติม นางกมลเนตร ศัพทเสน (ออย) โทรภายใน ๖๔๕๑-๕๒ โทรศัพท์มือถือ ๐๘๗ ๕๘๙ ๐๘๘๐ และนางสาววัฒนมน สินธพานนท์ (จ๊ะ) โทรภายใน 5สสส โทรศัพท์มือถือ 04ส ๗๒๙ 00ส0
- . ลงทะเบียนผ่าน MOC e-Learning นางสาวปนิตา คงคา (เมย์) โทรภายใน ๖๔๕๕ โทรศัพท์มือถือ ๐๙๕ ๘๒๕ ๔๙๓๕